# Premier exemple : un PGCD

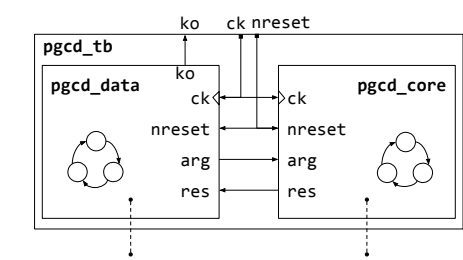

envoie des nombres en argument et attend le résultat qu'il vérifie et signale les erreurs

le résultat et l'envoie

reçoit les nombres en argument, calcule

Le PGCD est un modèle plus simple que CORDIC, mais la méthode de validation est semblable.

**Objectif** 

- Modéliser en vhd les modèles tb, data et core
- Valider les modèles

#### Usage d'Alliance

- $\bullet$  vasy vhd  $\rightarrow$  vst / vbe
- genpat générateur de patterns
- asimut simulateur

Mais aussi de

- Makefile
- gcc
- awk (pour le fun)

MOCCA — 2022 — PGCD + Cordic

MOCCA — 2022 — PGCD + Cordic

# PGCD

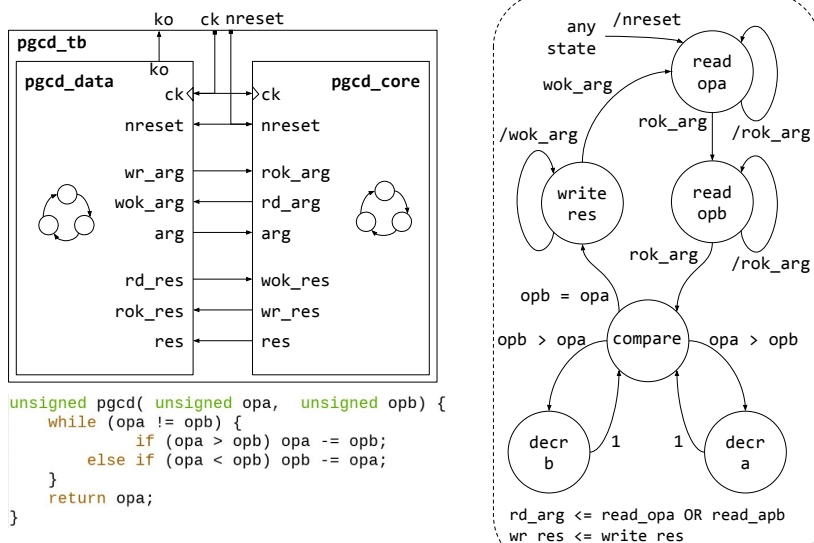

Remarque: write et read sont des ordres, donc toujours des sorties !

### PGCD

**MOCCA** 

Conception d'un circuit sous alliance

un exemple de ce qu'on peut faire pour valider un circuit simple

2

3

# pgcd\_data en vhdl

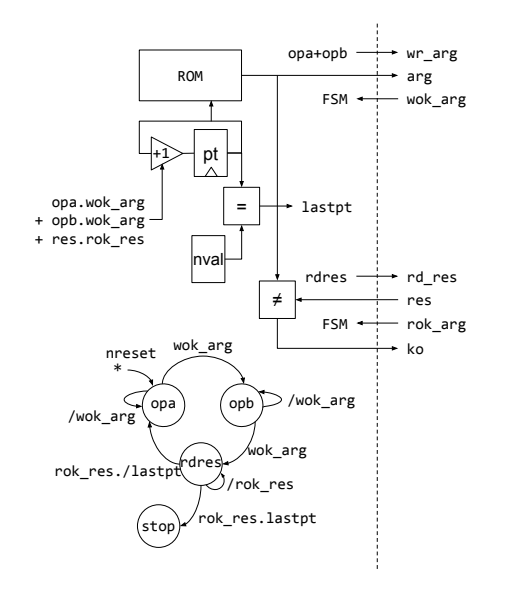

MOCCA — 2022 — PGCD + Cordic

- Ce modèle envoie des nombres pris dans une ROM en utilisant le protocole FIFO, puis attend le résultat qu'il compare à ce qu'il a dans sa ROM.
- L'intérêt de cette technique, c'est qu'il n'est pas nécessaire de connaître la durée de calcul, il faut juste connaître le résultat attendu.
- Ici la rom va être produite par un programme en C, puis insérée dans le modèle vhdl de pgcd\_data

5

```
ue <= x"82" when<br>else x"91" when<br>else x"05" when<br>else x"b4" when
 #ifndef ADDRWDMAX /* number of bits of rom address*/
 ddefine ADDRWDMAX
                                         \sim#else x"0a" when
                                                                                                                                                                                                                                  else x"0a" when<br>else x"0a" when<br>else x"7a" when<br>else x"aa" when<br>else x"02" when<br>else x"6f" when
On Veut produire ça Configured Configured Configured Configured Configured Configured Configured Configured Configured Configured Configured Configured Configured Configured Configured Configured Configured Configured C
                                                                                                                                                                                                                                 else x"6f" when pt<br>else x"6f" when pt<br>else x"0d" when pt<br>else x"0d" when pt<br>else x"44" when pt<br>else x"62" when pt<br>else x"65" when pt<br>else x"65" when pt<br>else x"61" when pt<br>else x"61" when pt<br>else x"61" when pt
         ext(1):
 // value returns a number from 1 to range
 unsigned value( unsigned valrange)
          return 1 + (rand() % (valrange-1));<u>int</u> main( int argc, char * argy[]) {
 // return the pgcd of opa and opb
Figure 11 and the page of the and opposite that \frac{1}{2} and \frac{1}{2} (ppa != opb) {<br>while (opa != opb) {<br>else if (opa > opb) opa -= opb;<br>else if (opa > opb) opb -= opa;
                                                                                                          if (argc < 3) usage("Too few arguments"
                                                                                                          if (arge > 3) usage("Too much arguments")
                                                                                                        in cape = 50 states (100 minuments),<br>unsigned addrwd = atoi(argy[2]);<br>if (addrwd > ADDRWDMAX) usage("addrwd> too big (change ADDRWDMAX in source code)");
         return opa;
                                                                                                         unsigned valrange = twopow(valwd)-1;<br>unsigned valuenb = twopow(addrwd)/3;
 unsigned twopow(unsigned n) {
         unsigned res = 1;<br>while (n--) res *= 2;
```
rom.c

alue  $\leq$  v<sup>noon</sup> when

 $-14$ 

 $-75$ 

char \*name = "value"; unsigned name=" value",<br>unsigned namelen = strlen(name);<br>unsigned rangelen = 1+(valwd-1)/4; for(int i=0: i < valuenb: i++) {  $\begin{pmatrix} 1 & -6 \\ 1 & -6 \end{pmatrix}$ ,  $\begin{pmatrix} 1 & -4 \\ 1 & -6 \end{pmatrix}$  and  $\begin{pmatrix} 1 & -4 \\ 1 & -4 \end{pmatrix}$  and  $\begin{pmatrix} 1 & -4 \\ 1 & 0 \end{pmatrix}$  and  $\begin{pmatrix} 1 & -4 \\ 1 & 0 \end{pmatrix}$  and  $\begin{pmatrix} 1 & -4 \\ 1 & 0 \end{pmatrix}$  and  $\begin{pmatrix} 1 & 0 \\ 0 & 1 \end{pmatrix}$  and  $\begin{pmatrix} 1 & 0 \\$ unsigned res = pgcd(opa, opb);  $\frac{\text{if (i == 0)}}{\text{if (i == 0)}}$  printf ("%\*s <= x\"%0\*x\" when  $\frac{\text{pt}}{\text{pt}}$  = %d\n", namelen, name, rangelen, opa, i);  $6186$ else printf ("%'s x\"%0'x\" when <mark>pt</mark> = %d\n", namelen+3, "else", rangelen, opa, 3\*1);<br>printf ("%'s x\"%0'x\" when pt = %d\n", namelen+3, "else", rangelen, opb, 3'1+1};<br>printf ("%'s x\"%0'x\" when pt = %d\n", namelen+3, "e printf ("%\*s x\"%0\*x\";\n", namelen+3, "else", rangelen, 0); fprintf (stderr, "rom generated with %d triplets (opa, opb, res)\n", valuenb); raturn A

```
MOCCA — 2022 — PGCD + Cordic 7
```
#include <stdio.h><br>#include <stdlib.h> #include estring by

return res:

# pgcd\_data en vhdl ... avec du C pour la rom

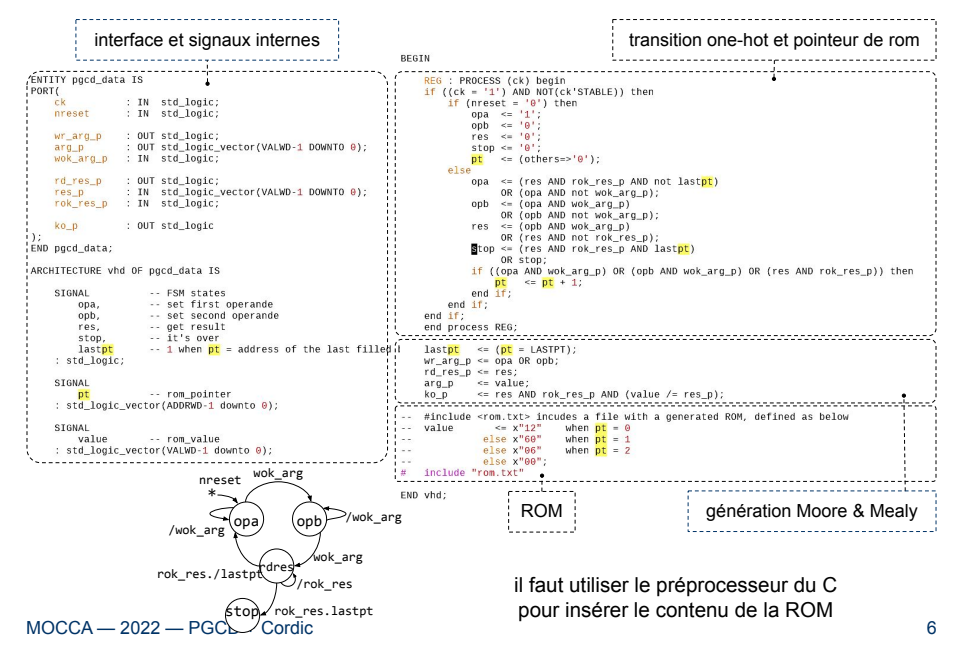

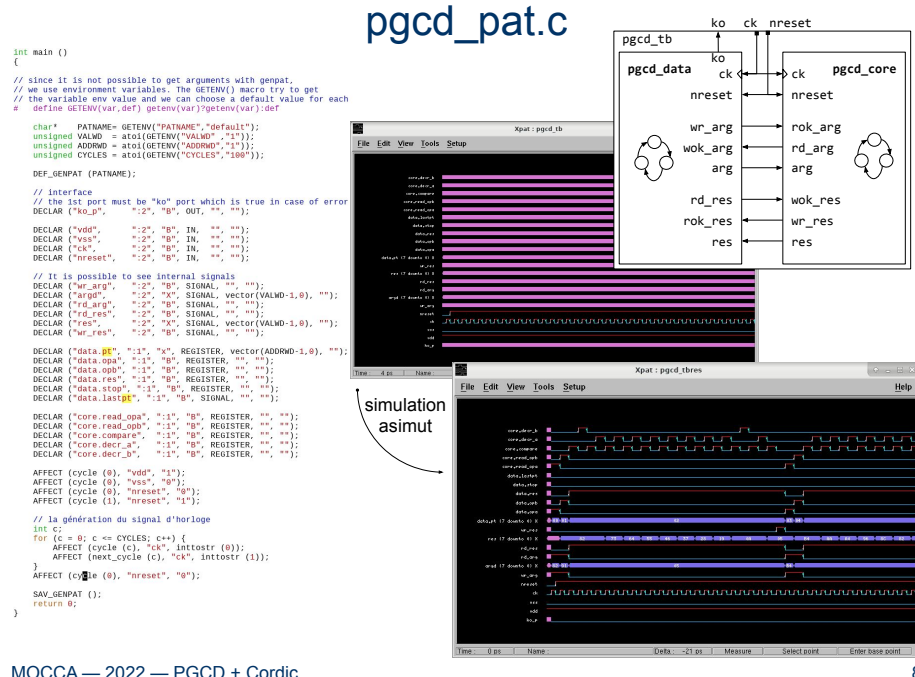

### Makefile

Makefile contenant le processus de validation du PGCD (ici ensemble de "script shell")

 $CFLAGS = -Wall -O3 -std = c99 #-DDEBUG$  $IDFIAGS = -Im$ MODEL =  $pgcd\#$ <br>ADDRWD = 8#<br>VALWD = 8# model name to validate moder name to variuate<br>bit width of addresses for the rom<br>bit width of operands for the rom  $CYCLES = 4000#$  number of cycles to simulate (should be suffisant for all triplets) # VALNB must contains the number of triplets [opa,opb,res]<br># VALNB depends on the address width ADDRWD, since VALNB = (2\*\*ADDRWD)/3<br># LASTPT is the pointer (pgcd\_data.<mark>pE</mark>) for the last res in rom (pgcd\_data.<mark>pE</mark> is from valid\_pgcd:<br>|S(CC) S(CFLAGS) rom.c -o rom<br>|/rom | S(ADDRWD) S(VALWD) > rom.txt<br>|export PATMAME=S(MODEL)\_tb ADDRWD=S(ADDRWD) VALWD=S(VALWD) CYCLES=S(CYCLES);\ export FATMANE=>(nover.)\_to ADDRWD=s(ΑDDRWD) vALWD=s(νALWD) CTCLES=s(cTCLES);\<br>genpat \$(MODEL)\_pat<br>gcc -w -E -DADDRWD=\$(ADDRWD) -DVALWD=\$(VALWD) -DLASTPT=\$(LASTPT) \$(MODEL)\_data.vhd.c\  $\begin{bmatrix} \mathbf{q} \mathbf{c} - \mathbf{w} & \mathbf{c} - \mathbf{a} \mathbf{b} \mathbf{c} \mathbf{c} \end{bmatrix} \begin{bmatrix} \mathbf{q} \mathbf{c} \mathbf{c} \mathbf{c} \end{bmatrix} = \begin{bmatrix} \mathbf{q} \mathbf{c} \mathbf{c} \mathbf{c} \mathbf{c} \end{bmatrix} \begin{bmatrix} \mathbf{q} \mathbf{c} \mathbf{c} \mathbf{c} \end{bmatrix} + \begin{bmatrix} \mathbf{q} \mathbf{c} \mathbf{c} \mathbf{c} \mathbf{c} \end{bmatrix$ awk, n'est pas indispensable…. clean: rm Makefile.\*\ MakeTile.\*\<br>\$(MODEL)\_data.vbe\<br>\$(MODEL)\_data.vbe\<br>\$(MODEL)\_data.vb\<br>\$(MODEL)\_tb.vst\<br>\$(MODEL)\_tb.vst\<br>\$(MODEL)\_tbres.pat\<br>\$(MODEL)\_tbres.pat\ Si la séquence des opérations à réaliser est courte alors la description détaillée des dépendances de fichiers est inutile, cela alourdi la description du default.pat\ processus de construction et c'est une source d'erreurs 2> /dev/null || true

MOCCA — 2022 — PGCD + Cordic

**Objectif** 

#### Conception d'un circuit ASIC\* avec Alliance

- Passer d'un algorithme à un modèle RTL (modélisation et synthèse logique)
- Passer d'un modèle RTL au dessin des masques (synthèse physique)

#### ASIC utilisant l'algorithme CORDIC

- Calcul de la rotation d'un vecteur  $(x,y,a) \rightarrow (nx,ny)$
- L'algorithme est « simple », c'est une boucle for en C
- Il permet plusieurs modèles RTL en fonction des contraintes de réalisation

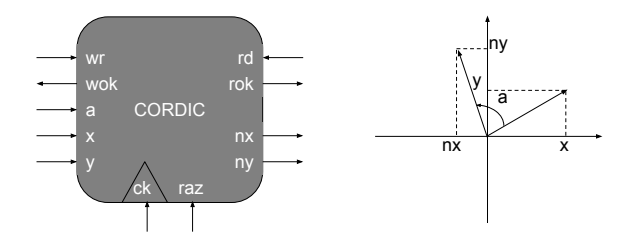

MOCCA — 2022 — PGCD + Cordic

9

\* ASIC (Application Specific Integrated Circuit) ≠ processeur 11

# Algorithme CORDIC

#### CORDIC signifie COordinate Rotation DIgital Computer

- Algorithme conçu en 1956 par Jack Volder
- Remplacement du calculateur analogique
	- (composant électromécanique) de navigation des B-58.

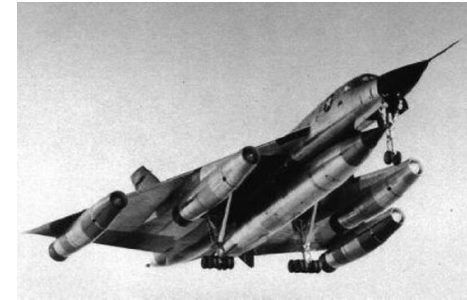

 $s$ soirch-ER hustler-a121056030

#### **Cordic**

#### Algorithme CORDIC source Wikipédia

# Principes de recherche par dichotomie

#### Usages de CORDIC

- CORDIC permet au départ de calculer les fonctions trigonométriques en utilisant seulement les opérateurs d'addition, de soustraction et de décalage.
- J. Walther a généralisé l'algorithme (Unified CORDIC) pour calculer aussi les fonctions hyperboliques, exponentielles, logarithmiques, de multiplication, de division et de racine carré.

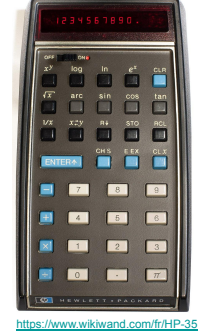

- CORDIC a permis la conception de la 1ère calculatrice scientifique HP-35 en 1972 et il était présent dans les 1ers coprocesseurs de calcul jusqu'au 80487.
- CORDIC demande peu de matériel, peu d'énergie et il est très rapide.

MOCCA — 2022 — PGCD + Cordic

13

# Nombre à virgule fixe

#### Les nombres sont codés en virgule fixe

- Une partie entière et une partie fractionnaire de taille fixe
- Les nombres sont signés en complément à  $2^n \Rightarrow -a = (2^n a)$  ou  $-a = /a + 1$

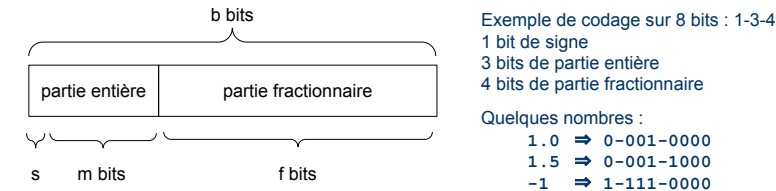

• Dans les calculatrices, les nombres étaient codés en BCD (Décimal Codé Binaire) : chaque chiffre de 0 à 9 est codé sur 4 bits parce que ça simplifie l'affichage

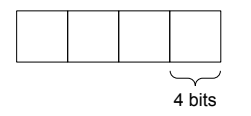

Quelques nombres (entiers naturels)  $10 \implies 0000 - 0000 - 0001 - 0000$  $\Rightarrow$  0000-0000-0000-1000

 $1.0 \Rightarrow 0 - 001 - 0000$  $1.5 \Rightarrow 0 - 001 - 1000$  $\Rightarrow 1 - 111 - 0000$ 

#### **Principe**

- Supposons que l'angle ß soit entre -90° et +90° (1e et 4e quadrant)
- On utilise une approche "dichotomique" (division par 2 de l'angle): Rotations successives du vecteur V<sub>0</sub> d'angle 0° par des angles ±ß de plus en plus petits tels que

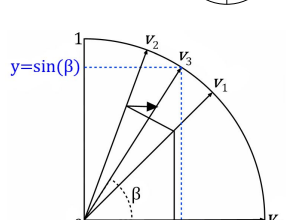

 $x = cos(\beta)$ 

 $B = 0^\circ + \sum_{i=1}^{\infty} B_i$  avec i compris entre 0 et n • On connait le cos(0°) et on suppose être capable de calculer  $cos( \beta ) \approx cos(0^{\circ} + \sum \pm \beta_{i} )$  (resp. pour  $sin( \beta )$ )

-45° <= ß<sub>i</sub> <= 45°pour approcher le vecteur d'angle ß • Chaque rotation élémentaire approche le bon résultat

• L'astuce c'est de bien choisir les ß.

MOCCA — 2022 — PGCD + Cordic

15

# Rotation élémentaire : choix des  $\mathcal{B}_i$

#### Rotation élémentaire

• La rotation positive élémentaire d'un vecteur  $v_i$  par un angle  $\mathcal{B}_i$  rend  $v_{i+1}$ 

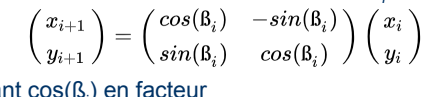

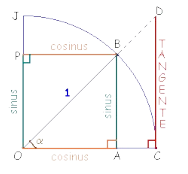

• En mettant cos $(S_i)$  en facteur

http://www.trigofacile.com/maths/trig o/notions/fonctions/tangente.htm • Puisque  $-45^{\circ} < \beta_i < 45^{\circ}$  alors  $-1 \leq \tan(\beta_i) \leq 1$ **•** On choisi  $B_i = \sigma_i$  arctan  $(2^i) \Rightarrow \sigma_i \tan(B_i) = \sigma_i \tan(\arctan(2^i)) = \sigma_i 2^{-i}$ avec  $\sigma = \pm 1$  en fonction du sens de la rotation

$$
\begin{pmatrix} x_{i+1} \\ y_{i+1} \end{pmatrix} = \cos(\arctan(2^{-i})) \begin{pmatrix} 1 & -\sigma_i 2^{-i} \\ \sigma_i 2^{-i} & 1 \end{pmatrix} \begin{pmatrix} x_i \\ y_i \end{pmatrix}
$$

$$
\Rightarrow \text{ Soit } K_i = \cos(\arctan(2^{-i})) \text{ et } \text{sachant que } a \cdot 2^{-i} = a \gg i \text{ (by } \text{decalage droite)}
$$
\n
$$
\text{alors on obtient : } x_{i+1} = K_i * (x_i - \sigma_i * y_i * 2^{-i}) \qquad x_{i+1} = K_i * (x_i - \sigma_i * y_i \gg i)
$$
\n
$$
y_{i+1} = K_i * (y_i + \sigma_i * x_i * 2^{-i}) \qquad y_{i+1} = K_i * (y_i + \sigma_i * x_i \gg i)
$$

### Algorithme complet

• On effectue n+1 rotations du vecteur (1,0) (n est le nombre de bits après la virgule) soit  $K = \prod_{i=0}^n K_i = \prod_{i=0}^n \cos(\arctan(2^{-i}))$  (si n est connu alors K est une constante)<br>  $\begin{pmatrix} x_n \\ y_n \end{pmatrix} = K \prod_{i=0}^n \begin{pmatrix} 1 & -\sigma_i 2^{-i} \\ -\sigma_i 2^{-i} & 1 \end{pmatrix} \begin{pmatrix} 1 \\ 0 \end{pmatrix}$ 

- On connaît les angles ß<sub>i</sub> que l'on peut mettre dans une table ○  $B_0 = \arctan(2^0) = 0,7853 \text{ rad} = 45^\circ$  $\therefore$   $B_1 = \arctan (2^{-1}) = 0.4636$  rad  $= 26.57^\circ$ 
	- $\circ$   $B_{2}$  = arctan (2<sup>-2</sup>) = 0,2449 rad = 14,04° ○ …  $\circ$   $B_7$  = arctan (2<sup>-7</sup>) = 0,0078 rad = 0,45° on voit que les angles décroissent, c'est presque
		- dichotomique (div 2))
- En résumé, l'algorithme consiste à : (si l'angle de rotation ß est entre -90° et 90°)
	- $\circ$  Faire **n** rotations de  $\sigma_i$  B<sub>i</sub> avec  $\sigma_i = \pm 1$  (sans multiplier par K<sub>i</sub>) une rotation est une boucle d'itération :  $x_{i+1} = x_i - \sigma_i * y_i \gg i$  $y_{i+1} = y_i + \sigma_i * x_i \gg i$
	- $\circ$  Puis à la fin, à multiplier par la constante K (le produit des K<sub>i</sub>)
- La précision du résultat dépend du nombre d'itérations (au plus n+1) ⇒ à chaque itération, on ajoute un nouveau chiffre après la virgule !

MOCCA — 2022 — PGCD + Cordic

### Principes (rotation)

#### Prologue et épilogue de l'algorithme

• Si l'angle de départ est dans les  $2^e$ ,  $3^e$  ou  $4^e$  quadrants ( > 90°) alors il faut faire des rotations de ±90° pour amener l'angle dans le 1<sup>e</sup> quadrants, il faut se souvenir de la rotation pour retrouver le signe du résultat

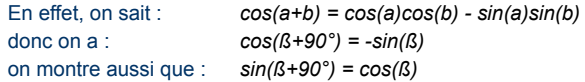

- On part donc du vecteur (1,0) et on fait à la fin des itérations, on obtient un vecteur (x, y) qu'il faut multiplier par la constante K : (cos(x),  $sin(y)$ ) = K  $*(x, y)$
- On ne veut pas utiliser un multiplieur, on utilise des additions et des décalages
	- soit:  $K = a_n 2^n + a_{n-1} 2^{n-1} + \ldots + a_0 2^0$  où  $a_i \in \{0, 1\}$  $xr = cos(x) = xK = xa_n2^n + xa_{n-1}2^{n-1} + ... + xa_02^0$  $x r=a_n (x\ll n)+a_{n-1}(x\ll (n-1))+\ldots +a_0x$
	- ⇒ Si K a peu de bits à 1 (c.-à-d. peu de a<sub>n</sub> à 1), il y a peu de termes à sommer

# Choix d'un codage en virgule fixe

Codage des nombres pour le circuit réalisé

- Les nombres sont en complément à 2<sup>n</sup>
- Nous allons utiliser un codage sur 16 bits : 1-8-7

### **Opérations**

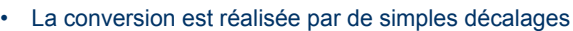

- Soit E un nombre entier sur 8 bits en complément à 2:  $E \in [-128, 127]$
- Soit F un nombre avec 7 bits après la virgule sur 16 bits :
	- On a 9 bits pour la partie entière mais on choisit de limiter F ∈ [-128, 128[

 $2^{8}$   $2^{1}$   $2^{0}$   $2^{-1}$   $2^{-2}$ 

partie entière partie fractionnaire

9 bits 7 bits

- $\cdot$  -128 = 0b1.1000.0000.0000.000 •  $+128 \approx 0$ b0.0111.1111.1111.111 = 127.99609375
- en 1-8-7 l'intervalle théorique est plus grand mais c'est pour éviter les dépassements de capacité lors des calculs…
- Les conversions E ←→ F se font par des décalages  $F = E \ll 7$  et  $E = F \gg 7$  (dans ce dernier cas, on perd la partie fractionnaire)
- Les opérations arithmétiques +/- restent inchangées

MOCCA — 2022 — PGCD + Cordic

19

# Multiplication par K avec le codage 1-8-7

Rappel de l'algo : pour faire une rotation ß d'un vecteur (a,b)

- on fait les 8 rotations élémentaires  $\beta$ , pour obtenir le vecteur intermédiaire  $(x,y)$
- puis, on multiplie par K pour obtenir, le vecteur correct (rx, ry)

$$
\begin{pmatrix} x \\ y \end{pmatrix} = \prod_{i=0}^7 \begin{pmatrix} 1 & -\sigma_i 2^{-i} \\ \sigma_i 2^{-i} & 1 \end{pmatrix} \begin{pmatrix} a \\ b \end{pmatrix} \hspace{2cm} \begin{pmatrix} rx \\ ry \end{pmatrix} = K \begin{pmatrix} x \\ y \end{pmatrix}
$$

On sait que :

si on multiplie des nombres à virgule, on fait comme s'il n'y avait pas de virgule, puis on place la virgule sur le résultat en sautant autant de chiffres qu'il y en avait dans les opérandes : aa,aa \* bb,bb = cccc,cccc

#### Ici, les nombres sont codés en 1-8-7

⇒ on va multiplier des nombres de 16 bits et faire un décalage à droite de 14 bits

 $K_{real} = \prod_{i=0}^{7} K_i = \prod_{i=0}^{7} cos(arctan(2^{-i})) = 0.607259$ 

 $K_{fixed} = 0.607259 \ll 7 = 78 = 0x4E = 0000000001001110$ 

 $rx = ((x \ll 6) + (x \ll 3) + (x \ll 2) + (x \ll 1)) \gg 14$ 

Pour ne pas avoir à coder inutilement  $rx$  sur 32 bits, on peut anticiper les décalages

 $rx = (((x \gg 7) \ll 6) + ((x \gg 7) \ll 3) + ((x \gg 7) \ll 2) + ((x \gg 7) \ll 1)) \gg 7$  $rx = ((x \gg 1) + (x \gg 4) + (x \gg 5) + (x \gg 6)) \gg 7$ 

17

# Exemple du calcul de cosinus avec CORDIC

Calcul de  $cos(78^\circ) = cos(1,3613 \text{ rad}) = 0.2079$ 

- Ici, on va faire seulement 4 itérations et utiliser la base 10.
- On va donc faire 4 rotations d'angle  $\mathfrak{B}_{i}$  (i de 0 à 3) du vecteur (1,0)
	- $B_0$  = arctan (2<sup>0</sup>) = 0,7853 rad = 45°
	- $-$  B<sub>1</sub> = arctan (2<sup>-1</sup>) = 0,4636 rad = 26,57°
- $B_2$  = arctan (2<sup>-2</sup>) = 0,2449 rad = 14,04°
- $B_3$  = arctan (2<sup>-3</sup>) = 0,1243 rad = 7.125°
- $78 \rightarrow 45 + 26.57 + 14.04 7.125 = 78.48^{\circ}$
- $K_0$ = cos(arctan(2<sup>0</sup>)) = 0,7071 ; K<sub>1</sub>= 0,8944 ; K<sub>2</sub>= 0,9701 ; K<sub>3</sub>= 0,9922 ;

# • Etapes (ici on multiplie par K<sub>i</sub> à chaque étape pour plus de clarté)

$$
\begin{pmatrix}\ny_1 \\
x_2 \\
y_2\n\end{pmatrix} = K_0 \begin{pmatrix}\n2^0 & 1 \\
2^{-1} & 1\n\end{pmatrix} \begin{pmatrix}\n0 \\
0\n\end{pmatrix} = 0.7071 \begin{pmatrix}\n1 \\
1\n\end{pmatrix} = \begin{pmatrix}\n0.7071 \\
0.7071\n\end{pmatrix}
$$
\n
$$
\begin{pmatrix}\nx_2 \\
x_2\n\end{pmatrix} = K_1 \begin{pmatrix}\n1 & -2^{-1} \\
2^{-1} & 1 \\
2^{-1} & 1\n\end{pmatrix} \begin{pmatrix}\nx_1 \\
y_1\n\end{pmatrix} = 0.8944 \begin{pmatrix}\n0.7071 - 0.7071/2 \\
0.7071 - 0.7071/2\n\end{pmatrix} = 0,8944 \begin{pmatrix}\n0.3535 \\
1.0660\n\end{pmatrix} = \begin{pmatrix}\n0.3162 \\
0.9486\n\end{pmatrix}
$$
\n
$$
\begin{pmatrix}\ny_3 \\
y_2\n\end{pmatrix} = K_2 \begin{pmatrix}\n1 & -2^{-2} \\
2^{-2} & 1\n\end{pmatrix} \begin{pmatrix}\nx_2 \\
y_2\n\end{pmatrix} = 0.9701 \begin{pmatrix}\n0.3162 - 0.9486/4 \\
0.3182/4 + 0.9486\n\end{pmatrix} = 0.9701 \begin{pmatrix}\n0.079 \\
1.028\n\end{pmatrix} = \begin{pmatrix}\n0.077 \\
0.9974\n\end{pmatrix}
$$
\n
$$
\begin{pmatrix}\nx_4 \\
y_4\n\end{pmatrix} = K_3 \begin{pmatrix}\n1 & 2^{-3} \\
-2^{-3} & 1\n\end{pmatrix} \begin{pmatrix}\nx_3 \\
y_3\n\end{pmatrix} = 0.9922 \begin{pmatrix}\n0.777 + 0.9974/8 \\
-0.0777 + 0.9974/8\n\end{pmatrix} = 0.9922 \begin{pmatrix}\n0.2016 \\
0.9877\n\end{pmatrix} = \begin{pmatrix}\n0.2000 \\
0.9800\n\end{pmatrix}
$$

•  $\cos(78^\circ) = 0,2079 \approx 0,200$  (3,8% d'erreur) notez que l'on calcule aussi sin(78°) avec moins de 1% d'erreur (sin(78°)=0.9781)

MOCCA — 2022 — PGCD + Cordic

21

CORDIC

 $ck \setminus raz$ ck raz

rd rok nx ny

wok a y

w **T** o k a  $\overline{a}$ <sup>-</sup>

# Circuit CORDIC

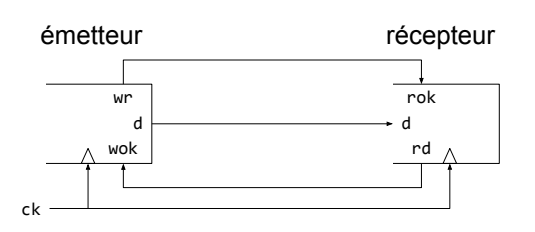

Interface de communication FIFO

- La communication est synchronisée sur une horloge ck
- L'émetteur et le récepteur sont indépendants chacun dit s'il est prêt à envoyer ou à recevoir une donnée
	- si wr est actif l'émetteur a une donnée d et informe le récepteur sur rok
	- si rd est actif le récepteur a une place pour d et informe l'émetteur sur wok
	- si wr et rd sont actifs au même cycle alors une donnée d est transmise
- Notez une chose importante concernant le choix du nom des signaux de contrôle (j'ai mis du temps à comprendre ça…) :
	- wr et rd sont des ordres donc des sorties
	- wok et rok sont des informations d'état donc des entrées

#### MOCCA — 2022 — PGCD + Cordic

# Modèle comportemental en C

#### Le comportement du circuit sans horloge

```
void cossin(double a p, char x p, char y p, char *nx p, char *ny p)
{
    *nx p = (char) (x p * cos(a p) - y p * sin(a p));
    *ny p = (char) (x p * sin(a p) + y p * cos(a p));}
```
#### **Objectif** modéliser et valider un circuit CORDIC calculant les coordonnées (nx,ny) d'un vecteur (x,y) après la rotation d'un angle a.

#### **Caractéristiques**

- CORDIC présente une interface FIFO en entrée et en sortie.
- Les nombres à l'interface sont des entiers sur 8 bits (pas de virgule)
- La latence et le débit des calculs dépendent de l'architecture interne

### Modèle comportemental en C

#### void cordic(short a\_p, char x\_p, char y\_p, char \*nx\_p, char \*ny\_p)

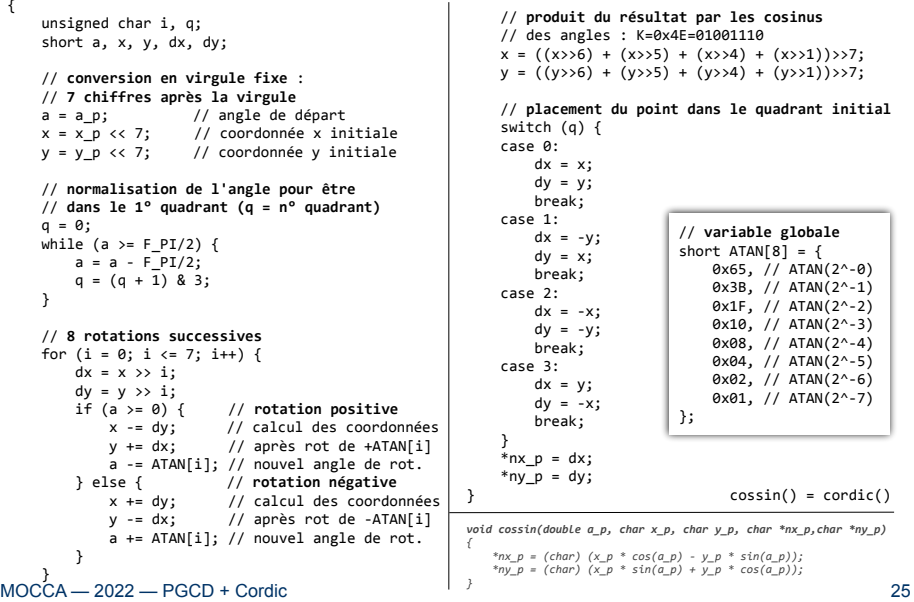

### différences entre cossin() et cordic()

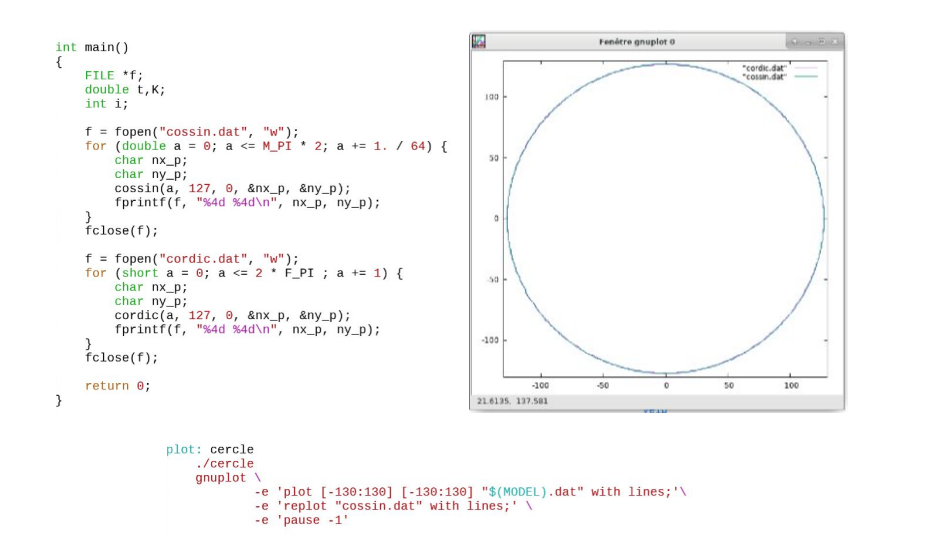

### Interface de cordic

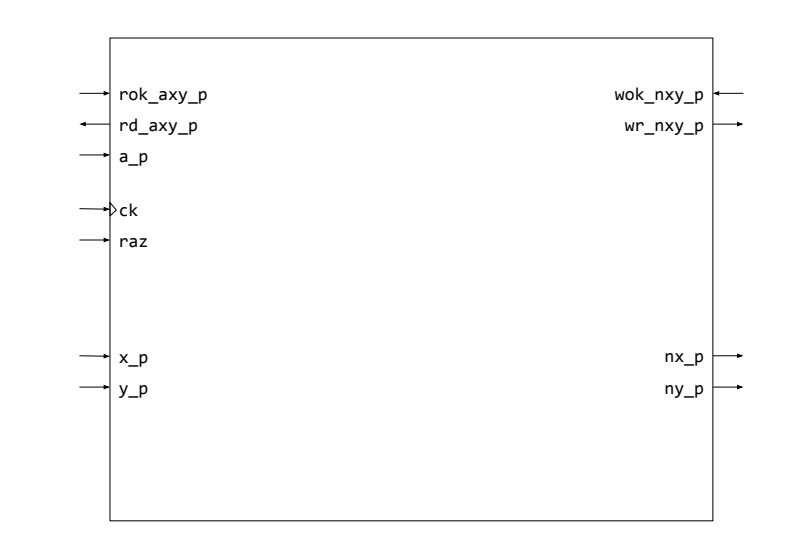

MOCCA — 2022 — PGCD + Cordic

#### 27

# Décomposition en partie contrôle et données

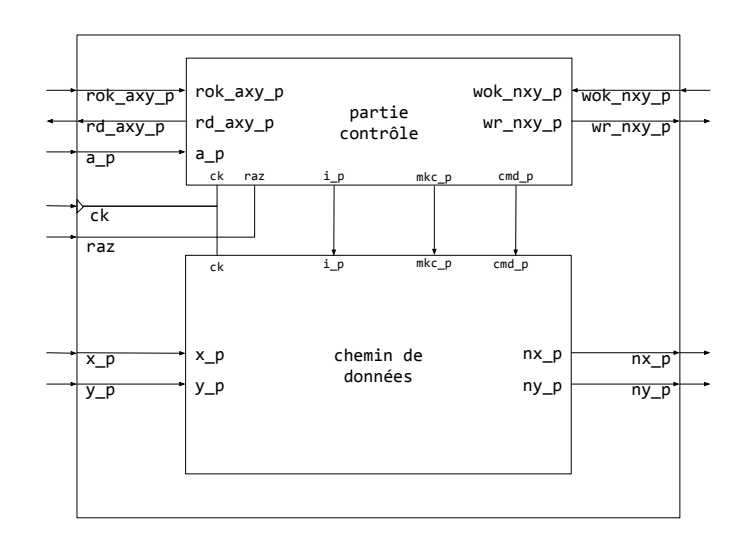

#### automate

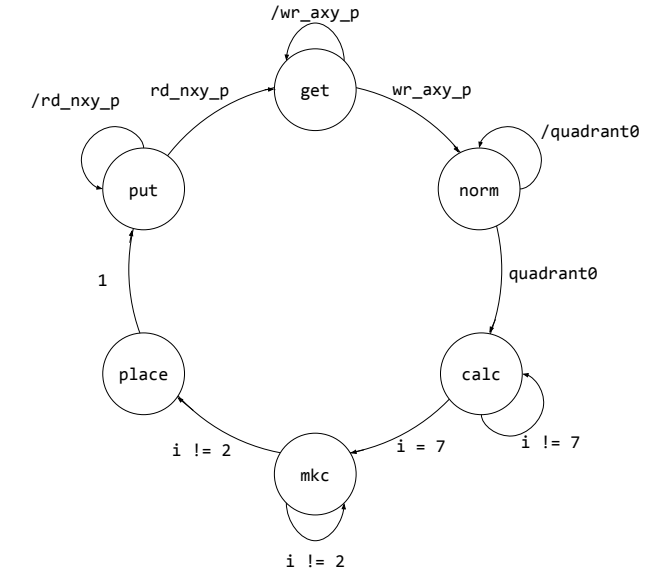

MOCCA — 2022 — PGCD + Cordic

29

#### Chemin de données

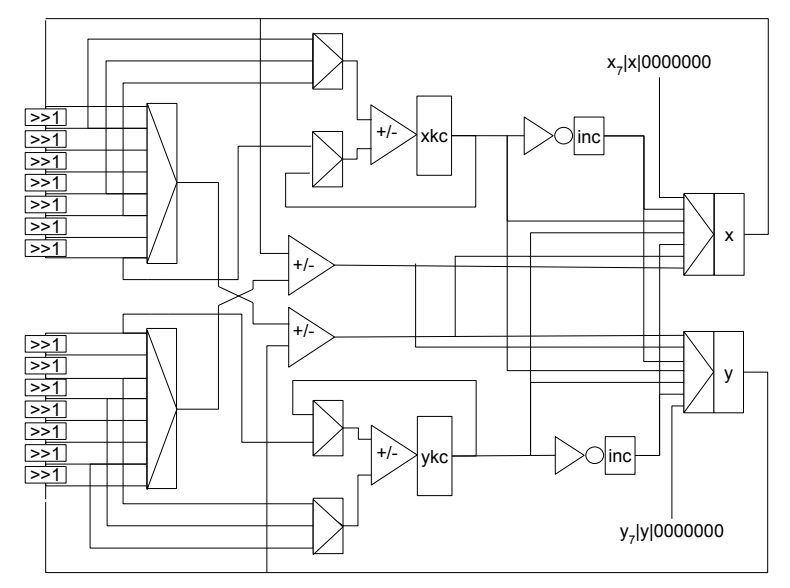

# Travaux Pratiques - PGCD

Le but est de réaliser un ASIC complet (peut-être avec les plots) Vous partez :

• d'un fichier VHDL incomplet

Vous devez pour le moment :

- compléter et valider le modèle VHDL du PGCD
- synthétiser pour obtenir une netlist sur SXLIB

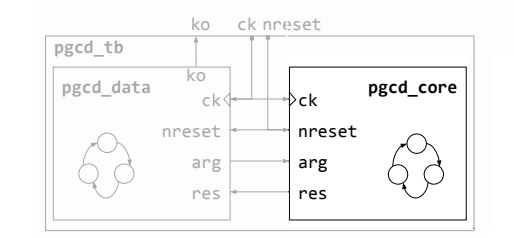

#### MOCCA — 2022 — PGCD + Cordic

### Travaux Pratiques - Cordic

Vous allez travailler sur Cordic, le code qui vous est donné fonctionne, mais vous devez le faire évoluer, Il y a plusieurs possibilités de difficultés croissantes :

- Créer un test bench comme pour PGCD (vous n'êtes pas obligé de faire beaucoup de tests, car on ne va pas fabriquer le circuit…)
- Réduire le nombre d'entrées-sorties
	- entrer x, y et a séquentiellement
	- sortir nx et ny séquentiellement
- Augmenter le débit en créant un pipeline à deux ou trois étages, p. ex.
	- lecture et normalisation
	- calcul
	- placement + multiplication et écriture

Vous devez synthétiser Cordic sur SXLIB.

Pour le placement-routage, vous pourrez faire évoluer l'architecture et éventuellement ajouter des plots

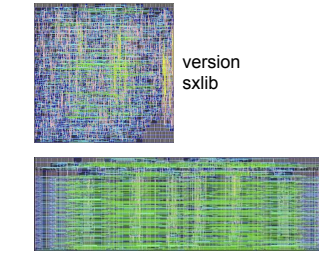

version avec un chemin de données